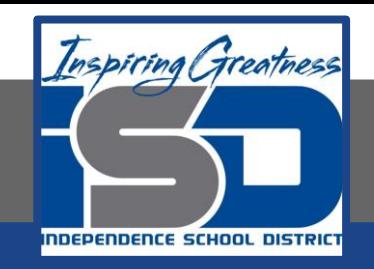

## **Engineering Virtual Learning**

# HS Machine Drafting Design Lesson #11 April 20, 2020

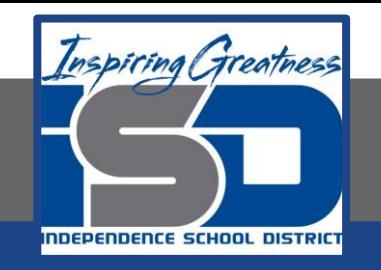

**Objective/Learning Target:**  Students will learn to identify Surfaces and Edges in the Front, Top or Right Side of an Multi-View drawing.

## **Bell-work:**

Watch this video and identify the faces and edges of the objects.

[https://www.khanacademy.org/math/basic-geo/basic-geometry-shapes/basic-geo-geometric](https://www.khanacademy.org/math/basic-geo/basic-geometry-shapes/basic-geo-geometric-solids/v/counting-faces-and-edges-of-3d-shapes)solids/v/counting-faces-and-edges-of-3d-shapes

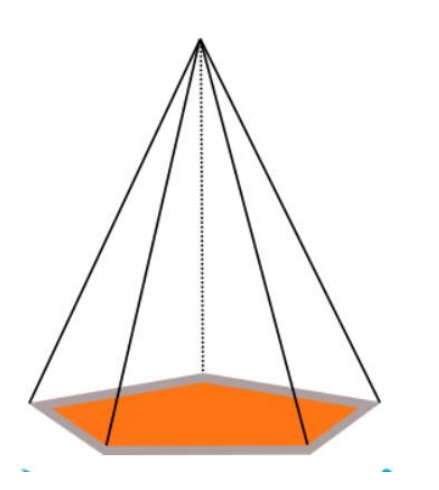

(Copy the drawing into your engineers notebook to complete)

#### **Let's Get Started:**

We also need to be able to identify faces and edges in the different views of an object. Draw the multi-view drawing and chart on your own paper and fill it in.

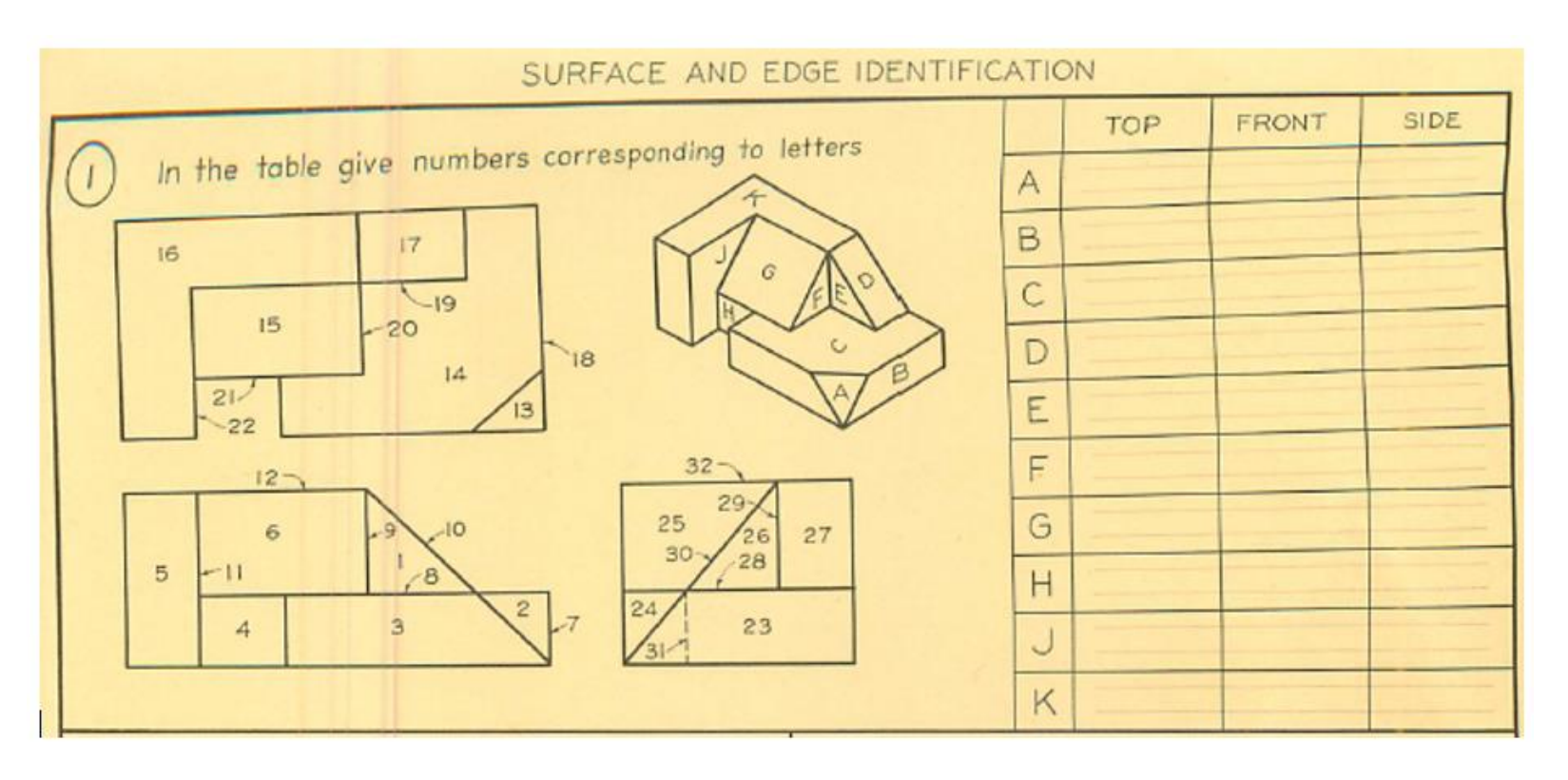

### Check For Understanding: How did you do?

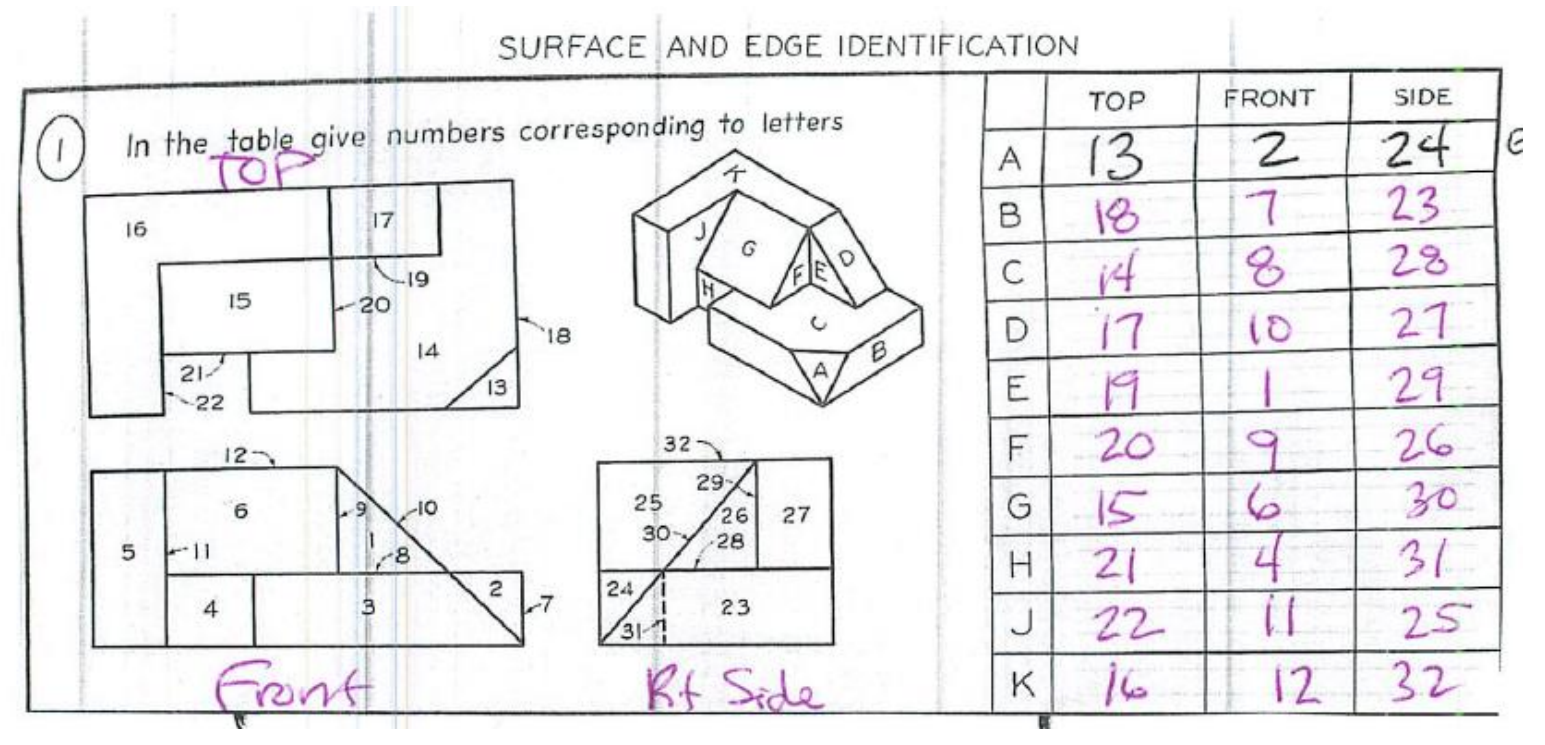

#### **Learning Resource Links:**

[https://www.khanacademy.org/math/basic-geo/basic-geometry-shapes/basic-geo-geometric](https://www.khanacademy.org/math/basic-geo/basic-geometry-shapes/basic-geo-geometric-solids/v/counting-faces-and-edges-of-3d-shapes)solids/v/counting-faces-and-edges-of-3d-shapes

[https://www.khanacademy.org/math/basic-geo/basic-geometry-shapes/basic-geo-geometric](https://www.khanacademy.org/math/basic-geo/basic-geometry-shapes/basic-geo-geometric-solids/e/identify-parts-of-3d-shapes)solids/e/identify-parts-of-3d-shapes

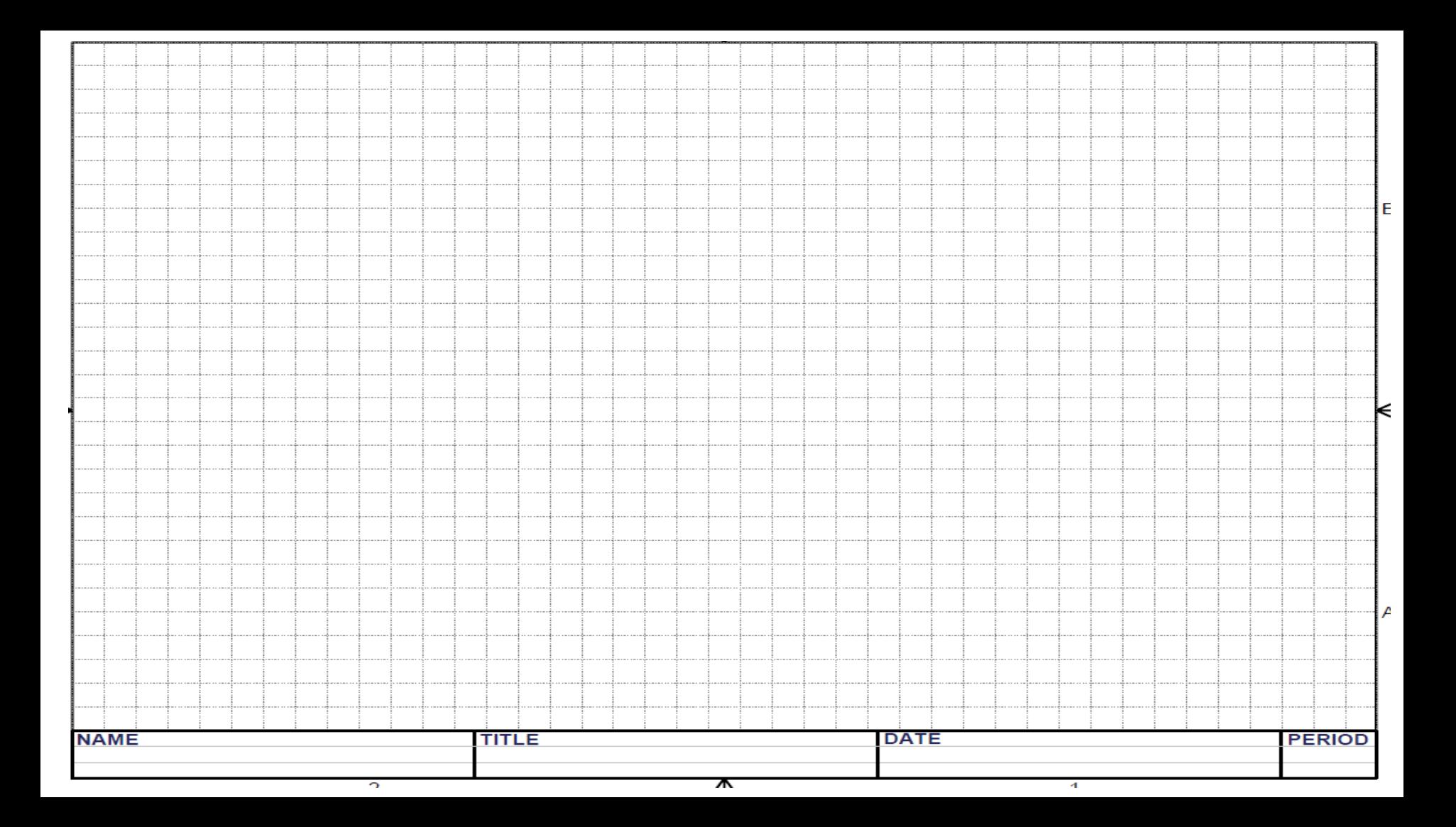